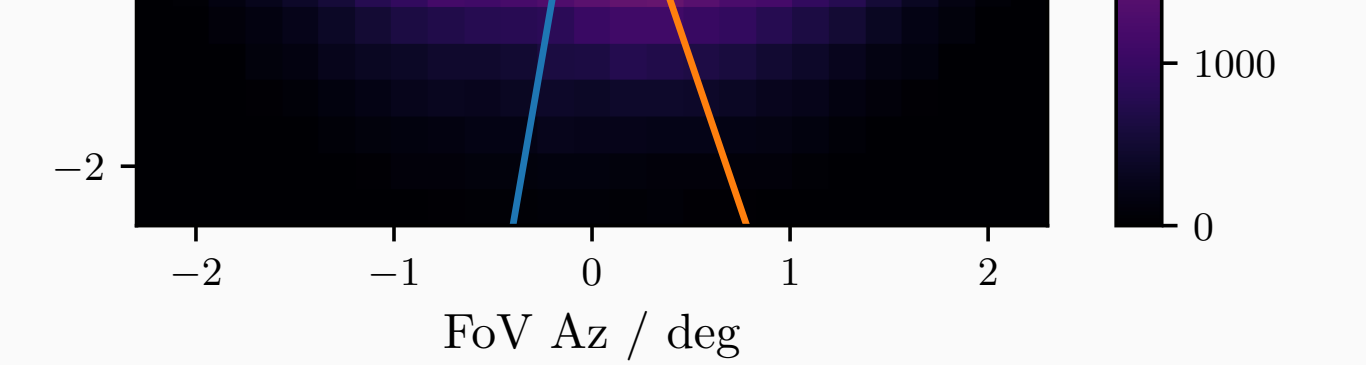

**Figure 1:** Left: A principle component analysis is The plot show an exemplary azimuth bin from 9° and the first principal component (green line) is called the first principal component (green line) is  $\alpha$ dependent on the azimuth angle. This can be exp part of the viewing cones of MAGIC-I and MAGICdepending on the azimuth.

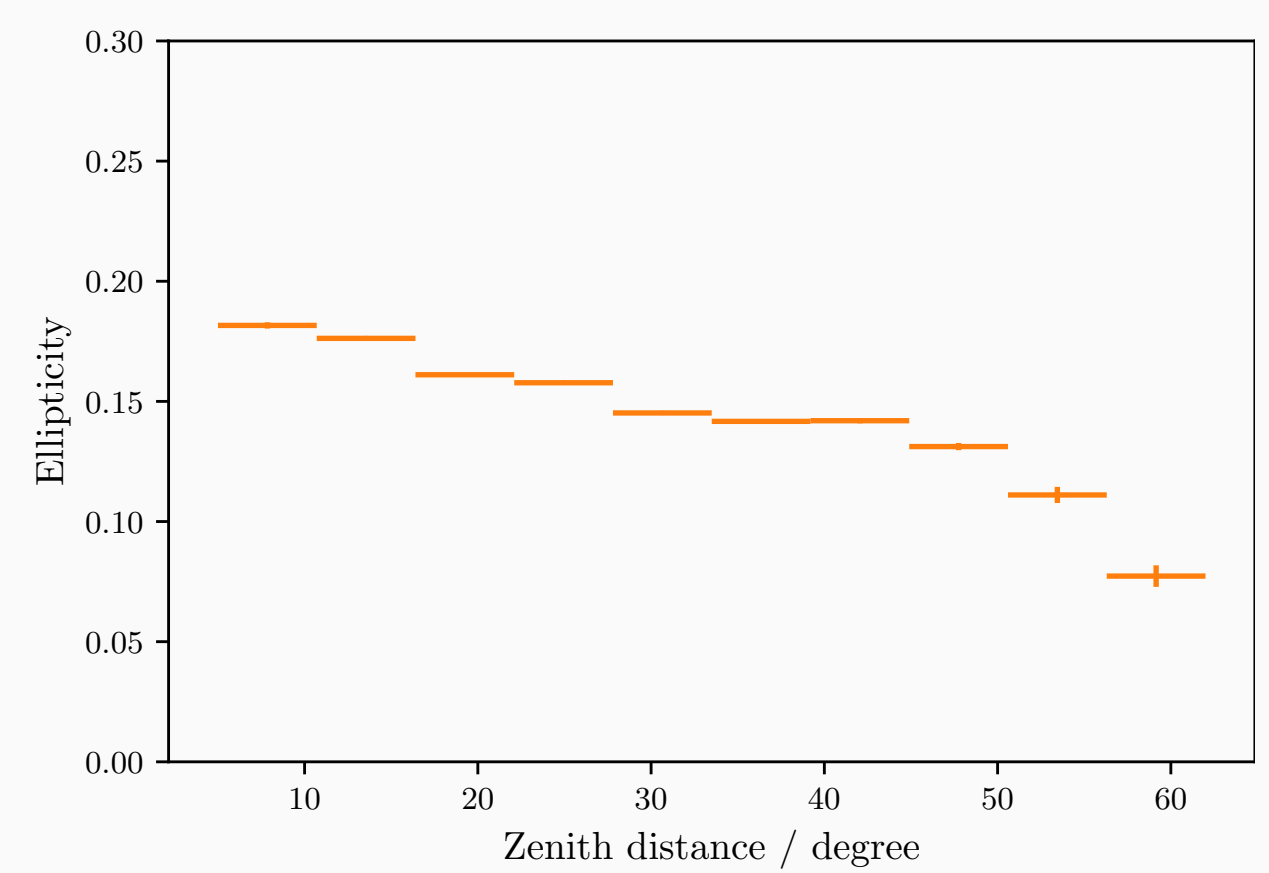

**Figure 2:** Left: Ellipticity of the background decreation The ellipticity is higher at lower energies and quit certain energy bin.